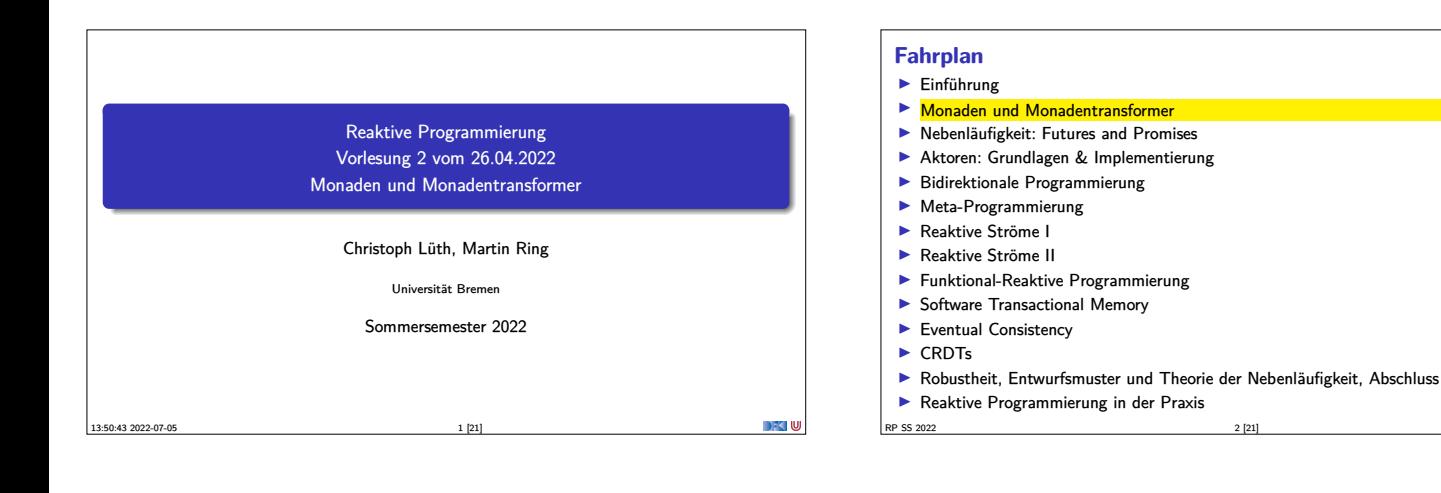

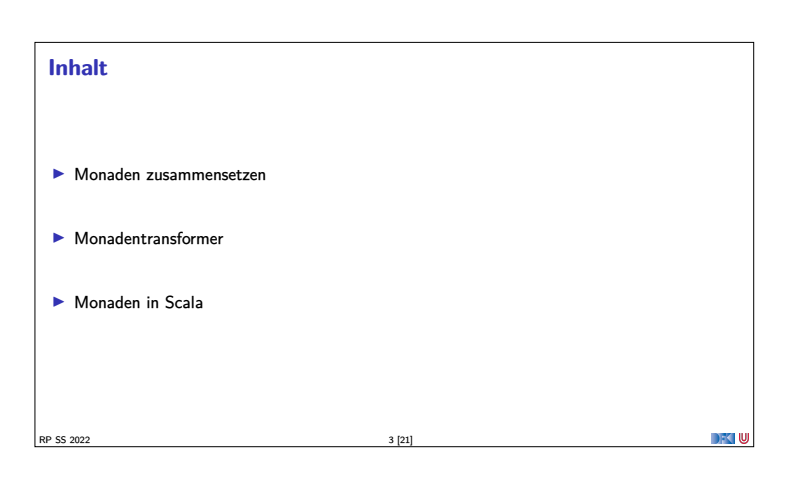

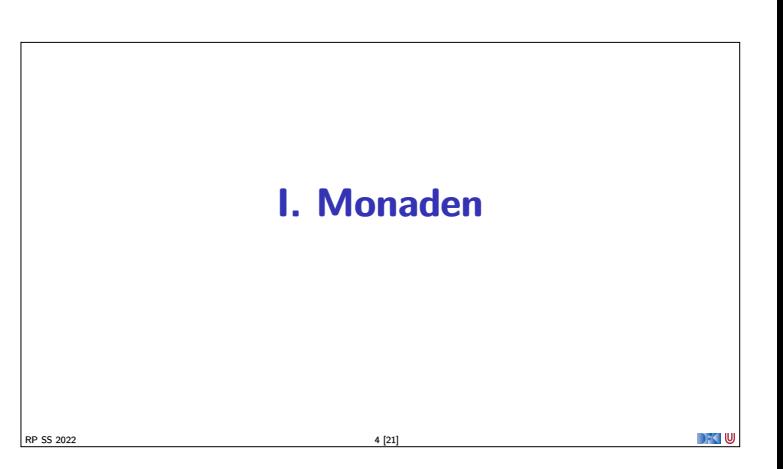

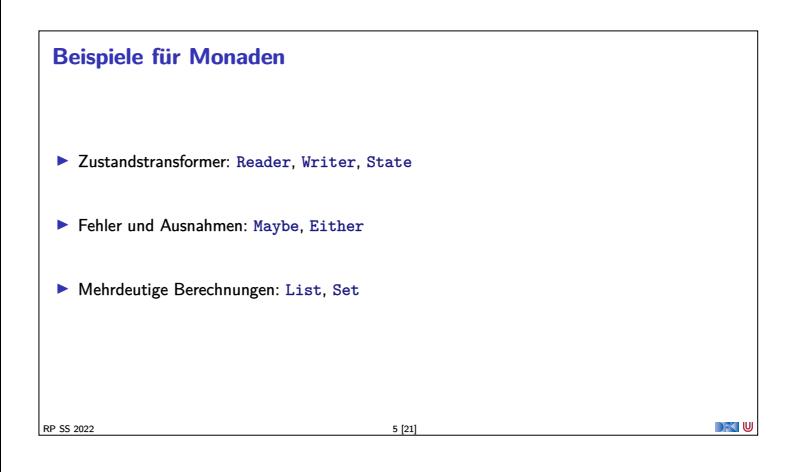

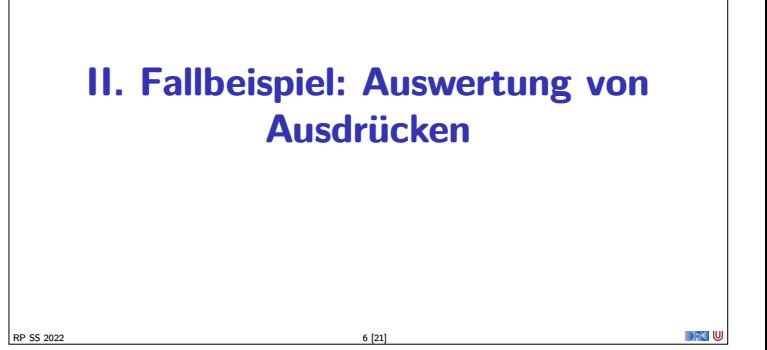

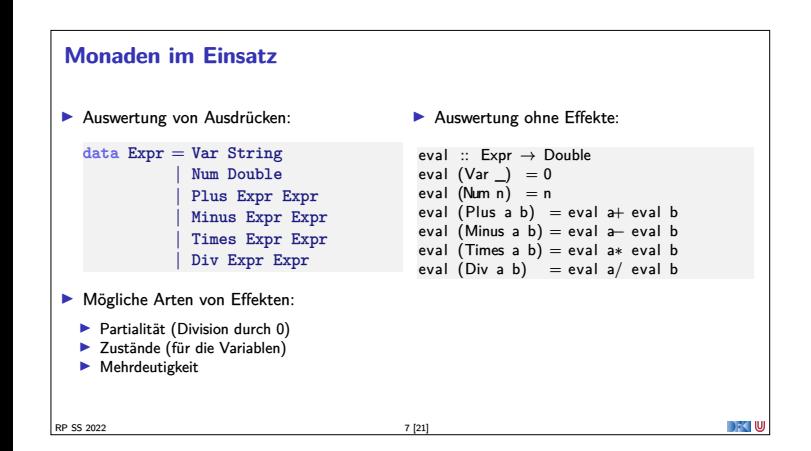

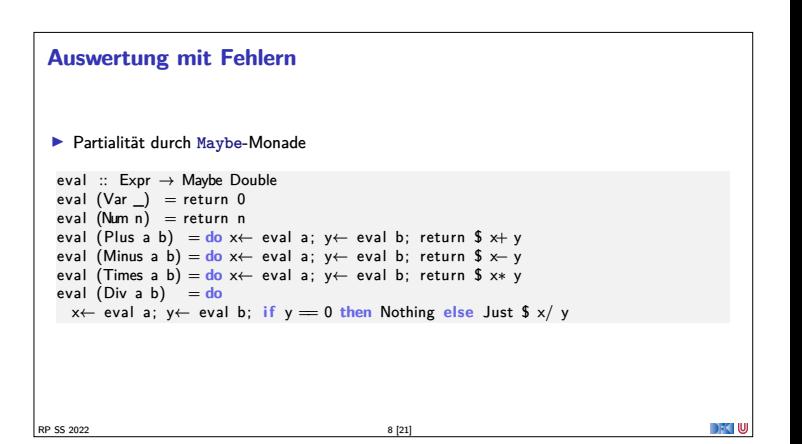

## **Auswertung mit Zustand** ▶ Zustand durch Reader-Monade import ReaderMonad<br>
import qualified Data.Map as M<br>
iyye State = M.Map String Double<br>
eval :: Expr  $\rightarrow$  Reader State Double<br>
eval (Yarri) = get (M.<sup>1</sup>! i)<br>
eval (Rum n) = return n<br>
eval (Rims a b) = do x $\leftarrow$  eval a; y $\left$ RP SS 2022 9 [21]

## **Mehrdeutige Auswertung Dazu: Erweiterung von Expr: data** Expr <sup>=</sup> Var String |... <sup>|</sup> Pick Expr Expr eval :: Expr  $\rightarrow$  [Double]<br>eval (Var i) = return 0 eval (Num n) = return n<br>eval (Plus a b) = do x $\leftarrow$  eval a; y $\leftarrow$  eval b; return \$ x $\leftarrow$  y<br>eval (Minus a b) = do x $\leftarrow$  eval a; y $\leftarrow$  eval b; return \$ x $\leftarrow$  y<br>eval (Times a b) = do x $\leftarrow$  eval a; y $\leftarrow$  eval b; return RP SS 2022 10 [21]

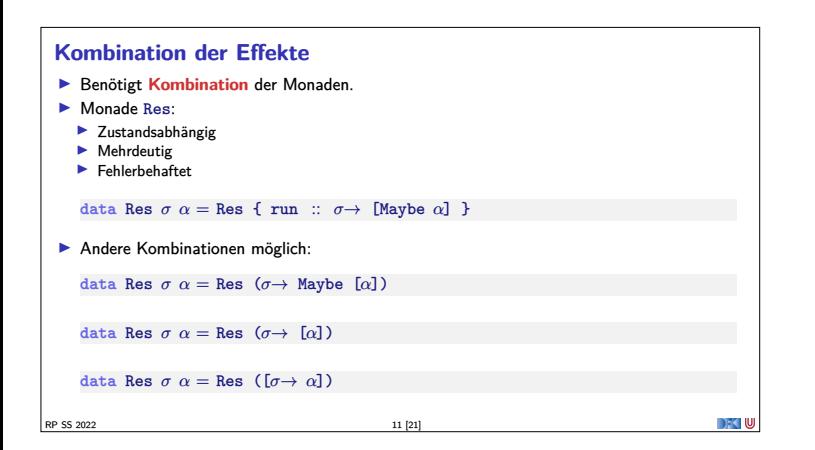

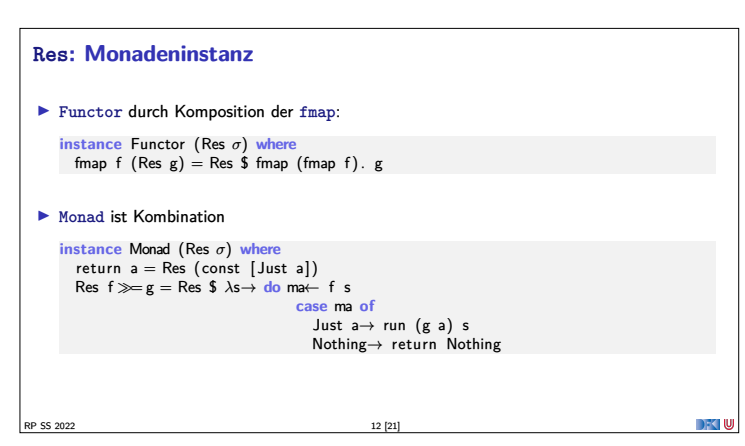

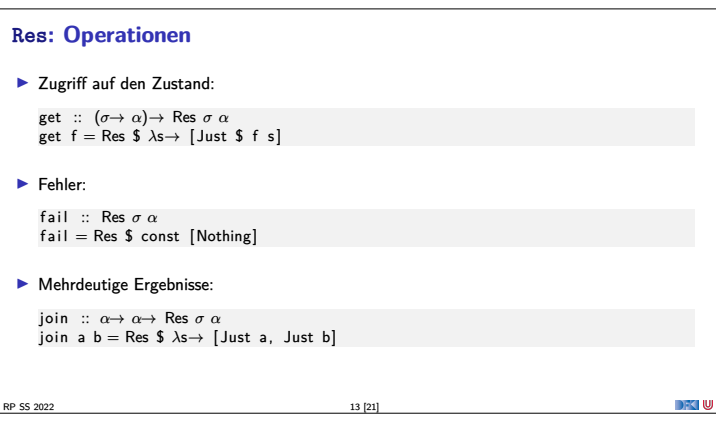

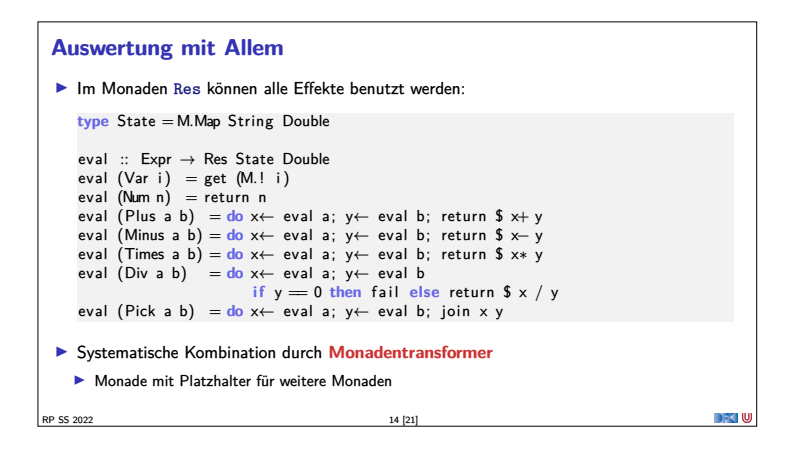

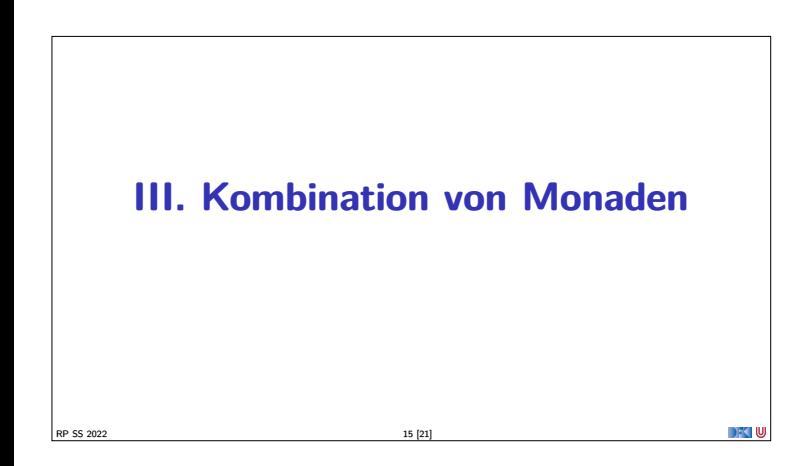

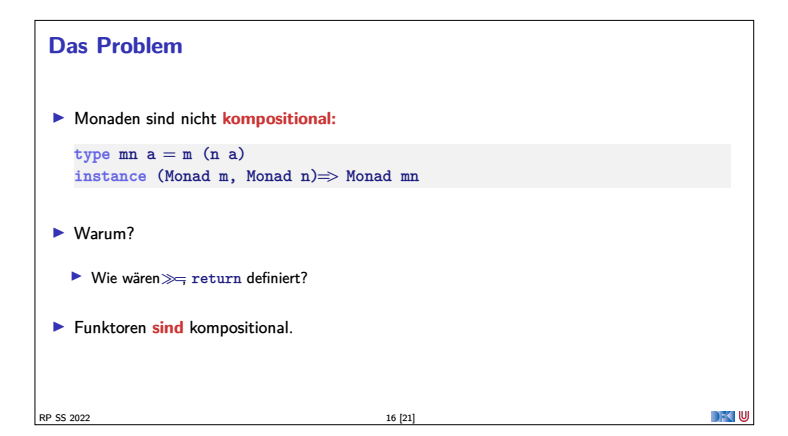

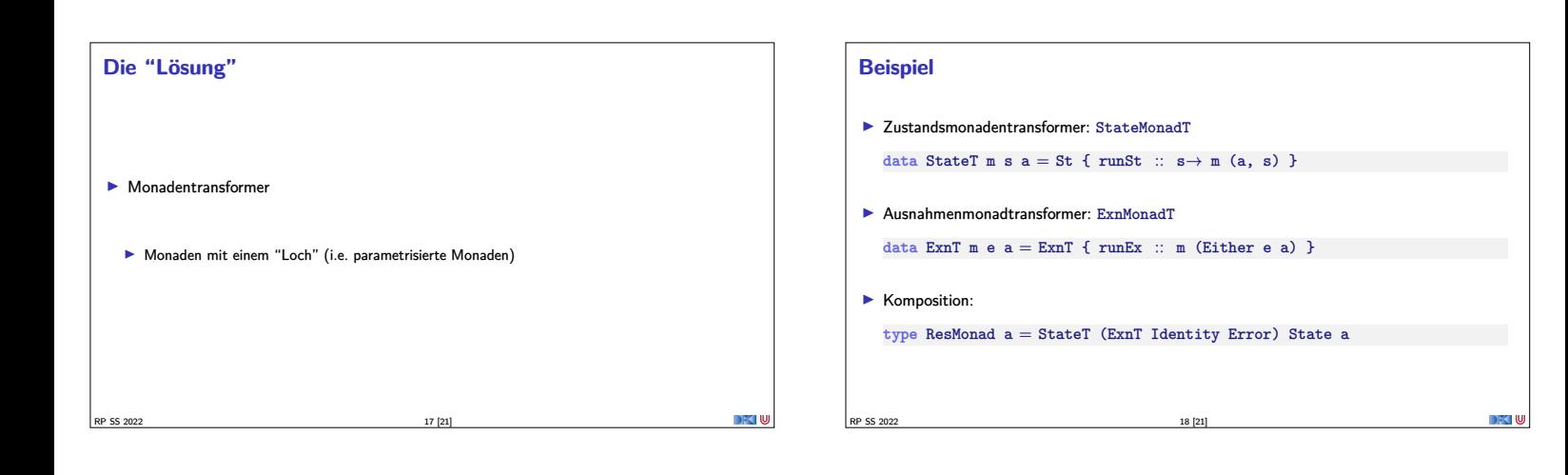

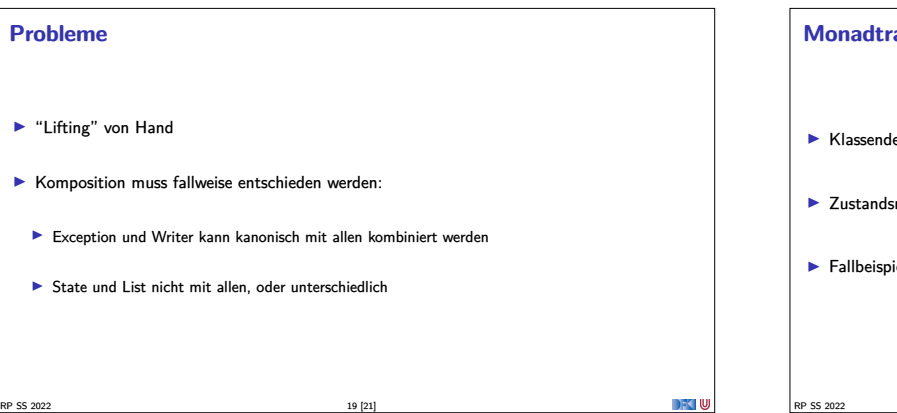

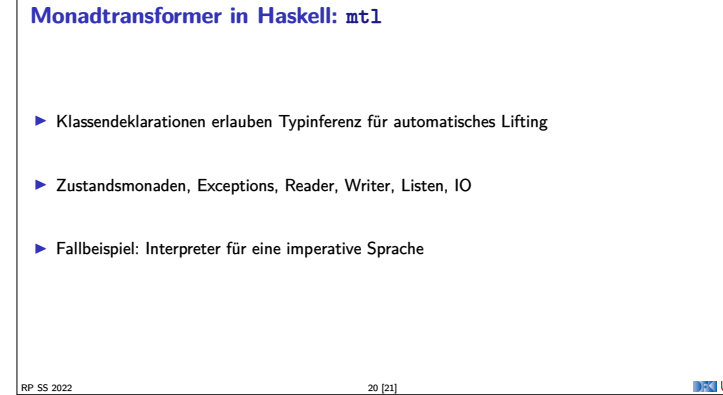

## **Zusammenfassung** <sup>I</sup> Monaden sind **Muster** für **Berechnungen** mit **Seiteneffekten**  $\blacktriangleright$  Beispiele:  $\blacktriangleright$  Zustandstransformer <sup>I</sup> Fehler und Ausnahmen  $\blacktriangleright$  Nichtdeterminismus <sup>I</sup> Kombination von Monaden: **Monadentransformer**  $\blacktriangleright$  Monadentransformer: parametrisierte Monaden <sup>I</sup> mtl-Bücherei erleichtert Kombination **Prinzipielle Begrenzungen** <sup>I</sup> Grenze: Nebenläufigkeit −→ Nächste Vorlesung DFK U RP SS 2022 21 [21]